<sub>Документ</sub> п**МИНИСТЕРСТВО НАМКИ** И ВЫСШЕГО ОБРАЗОВАНИЯ РОССИЙСКОЙ ФЕДЕРАЦИИ <sup>Информация</sup>Ввиксучский филиал федерального государственного автономного образовательного **учреждения высшего образования "Национальный исследовательский технологический университет "МИСиС"** ФИО: Кудашов Дмитрий Викторович Должность: Директор Выксунского филиала НИТУ "МИСиС"

Дата подписания: 15.12.2022 14:48:10 Уникальный программный ключ: 619b0f17f7227aeccca9c00adba42f2def217068

> Рабочая программа утверждена решением Учёного совета ВФ НИТУ "МИСиС от «26» мая 2022г. протокол №7-22

# Рабочая программа дисциплины (модуля) **Инженерная и компьютерная графика**

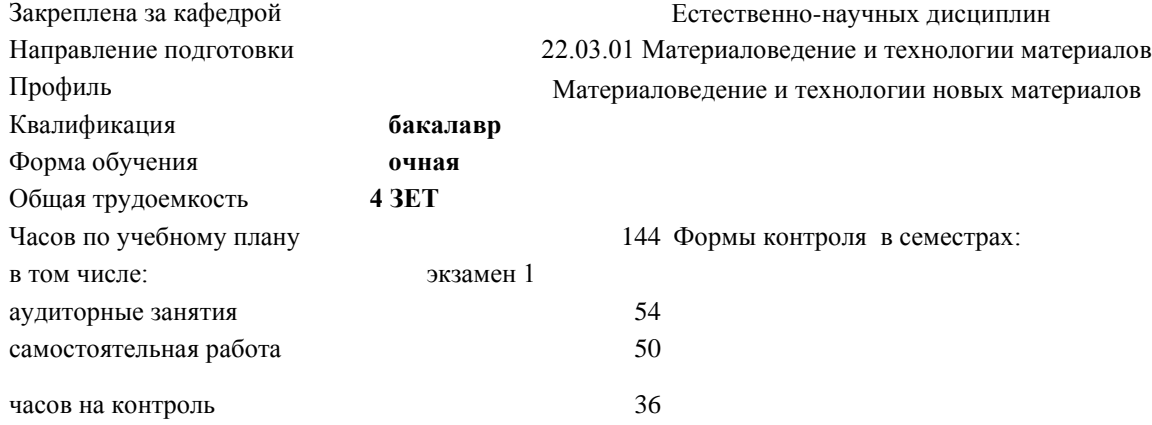

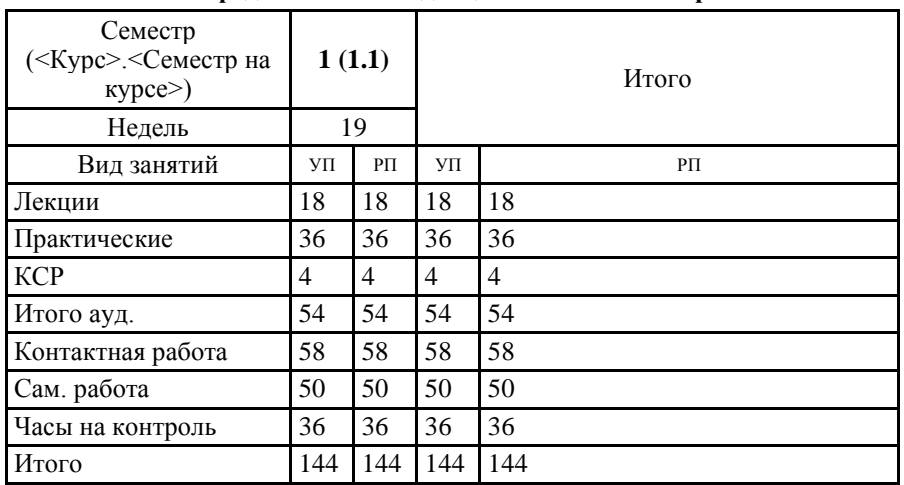

### **Распределение часов дисциплины по семестрам**

Программу составил(и): *к.т.н., Доцент, Мокрецова Л.О.*

*\_\_\_\_\_\_\_\_\_\_\_\_\_\_\_\_\_\_\_\_\_\_\_*

*\_\_\_\_\_\_\_\_\_\_\_\_\_\_\_\_\_\_\_\_\_\_\_*

#### Рабочая программа

## **Инженерная и компьютерная графика**

Разработана в соответствии с ОС ВО:

Самостоятельно устанавливаемый образовательный стандарт высшего образования - бакалавриат Федеральное государственное автономное образовательное учреждение высшего образования «Национальный исследовательский технологический университет «МИСиС» по направлению подготовки 22.03.01 Материаловедение и технологии материалов (приказ от 02.04.2021 г. № 119 о.в.)

Составлена на основании учебного плана:

22.03.01 Материаловедение и технологии материалов, МиТМ-22.plx Материаловедение и технологии новых материалов, утвержденного Ученым советом ВФ НИТУ "МИСиС" 25.02.2022, протокол № 5-22

Рабочая программа одобрена на заседании кафедры

# **Естественно-научных дисциплин**

Протокол от 19.05.2022 г., №9

Зав. кафедрой к.т.н., доцент Мокрецова Л.О.

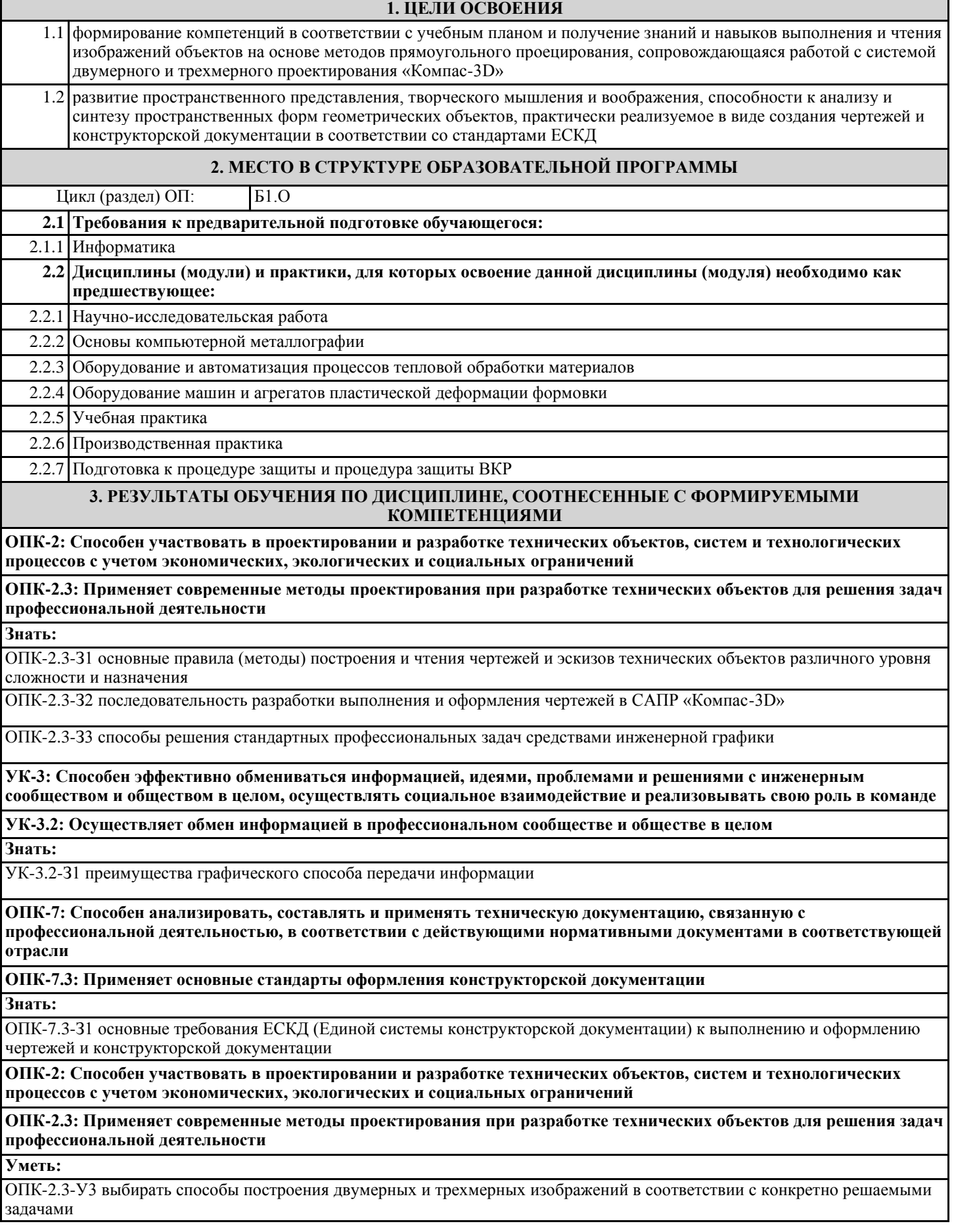

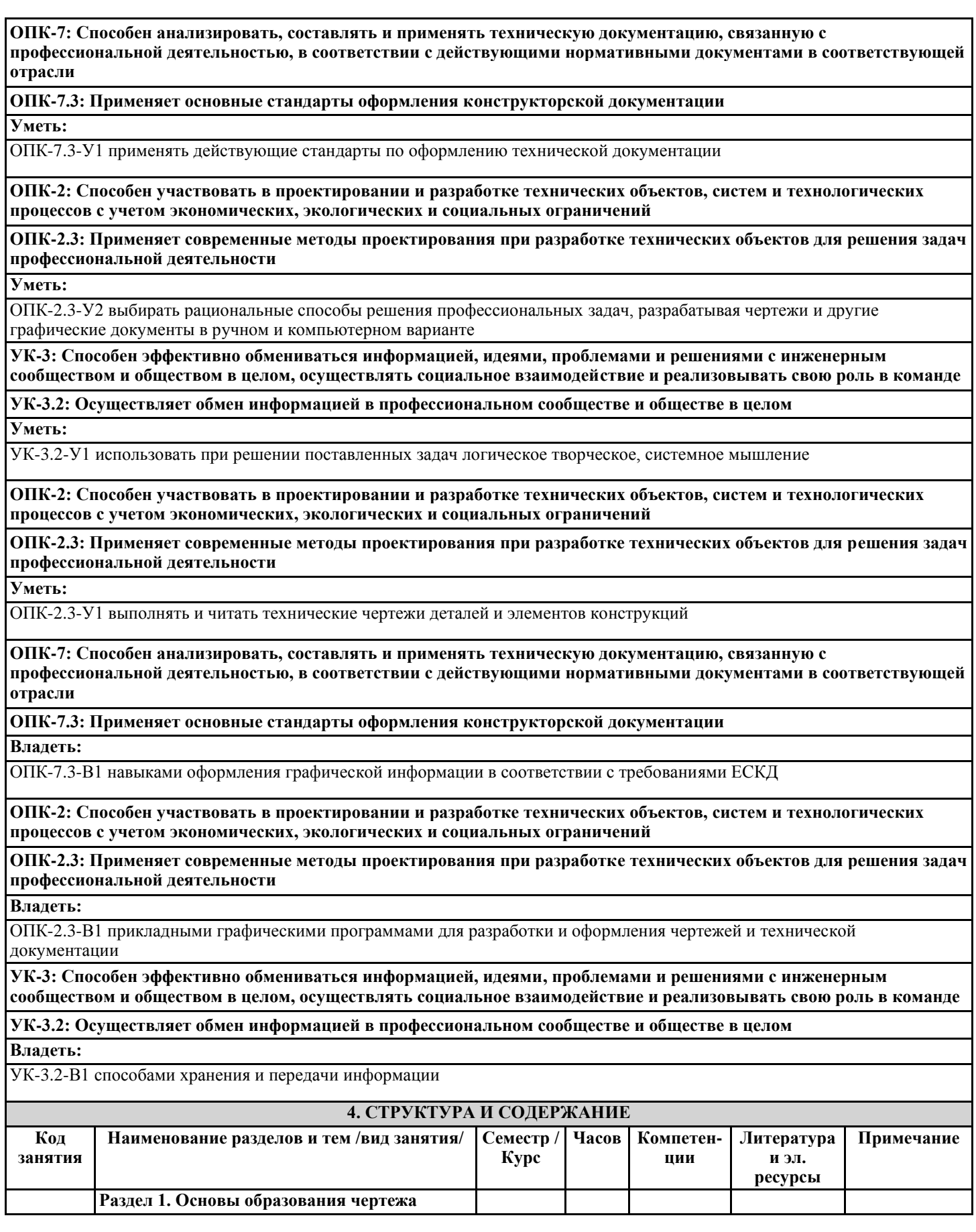

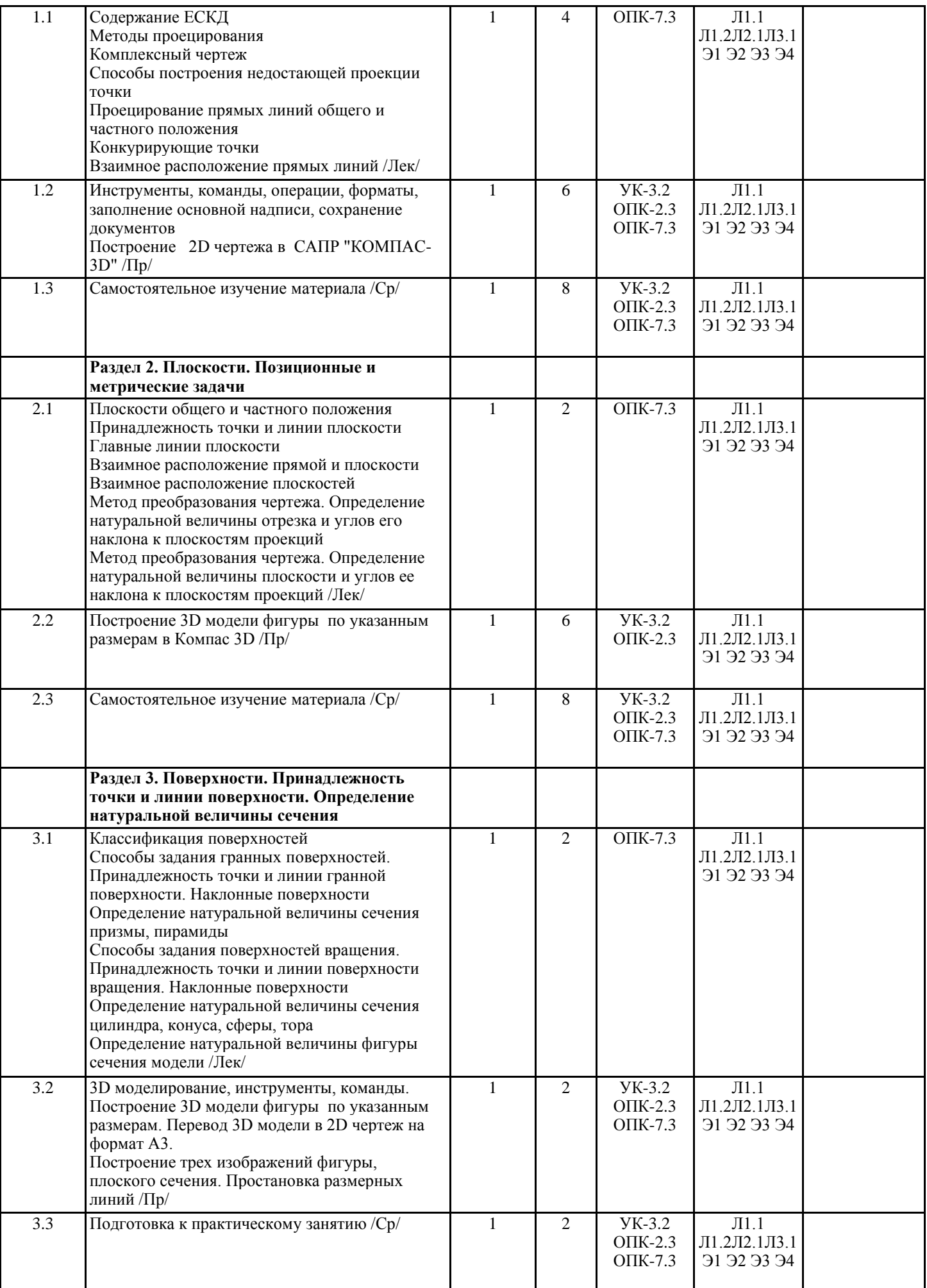

 $\blacksquare$ 

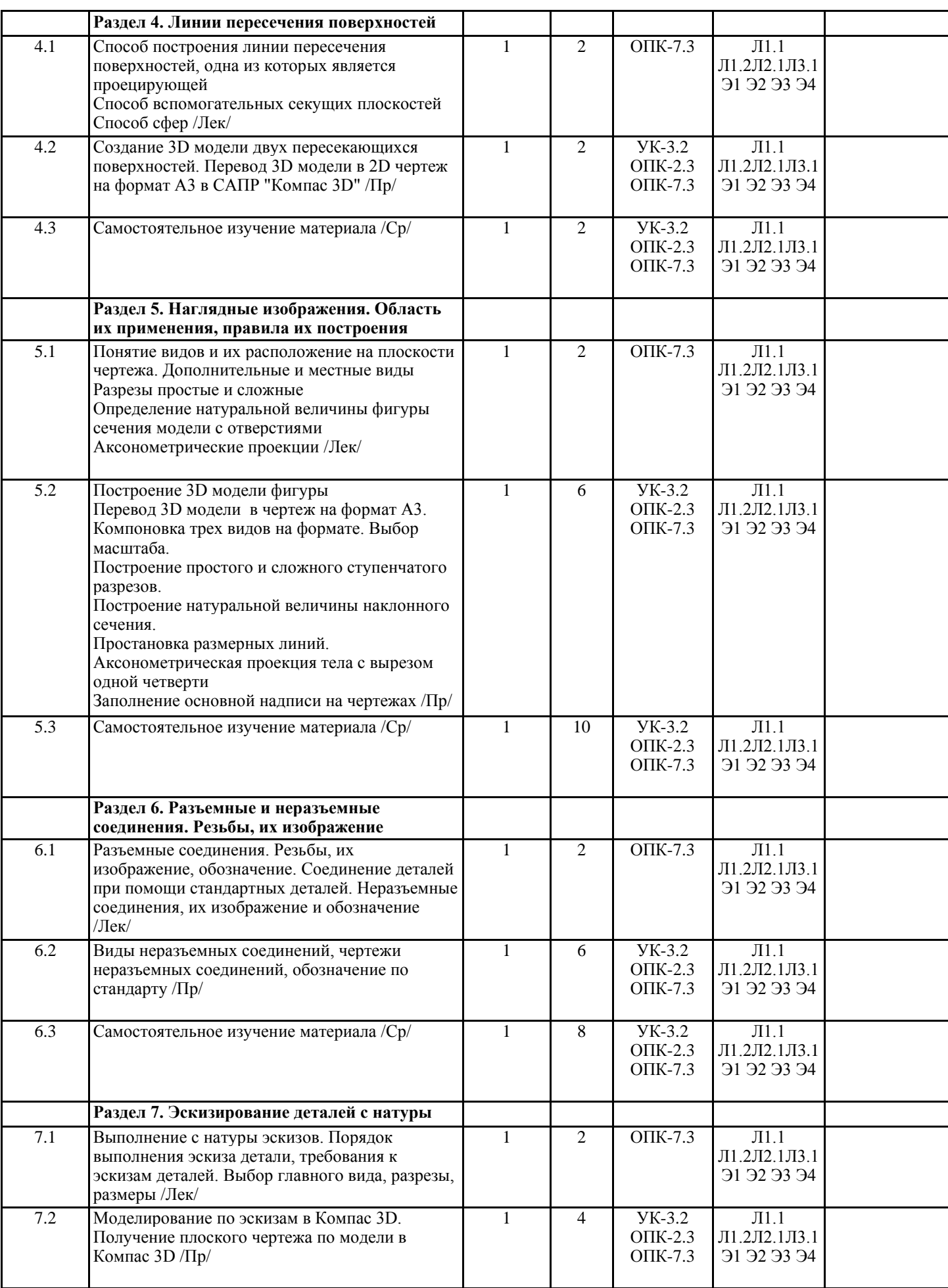

 $\mathbf T$ 

┓

T

 $\mathbf \tau$ 

T

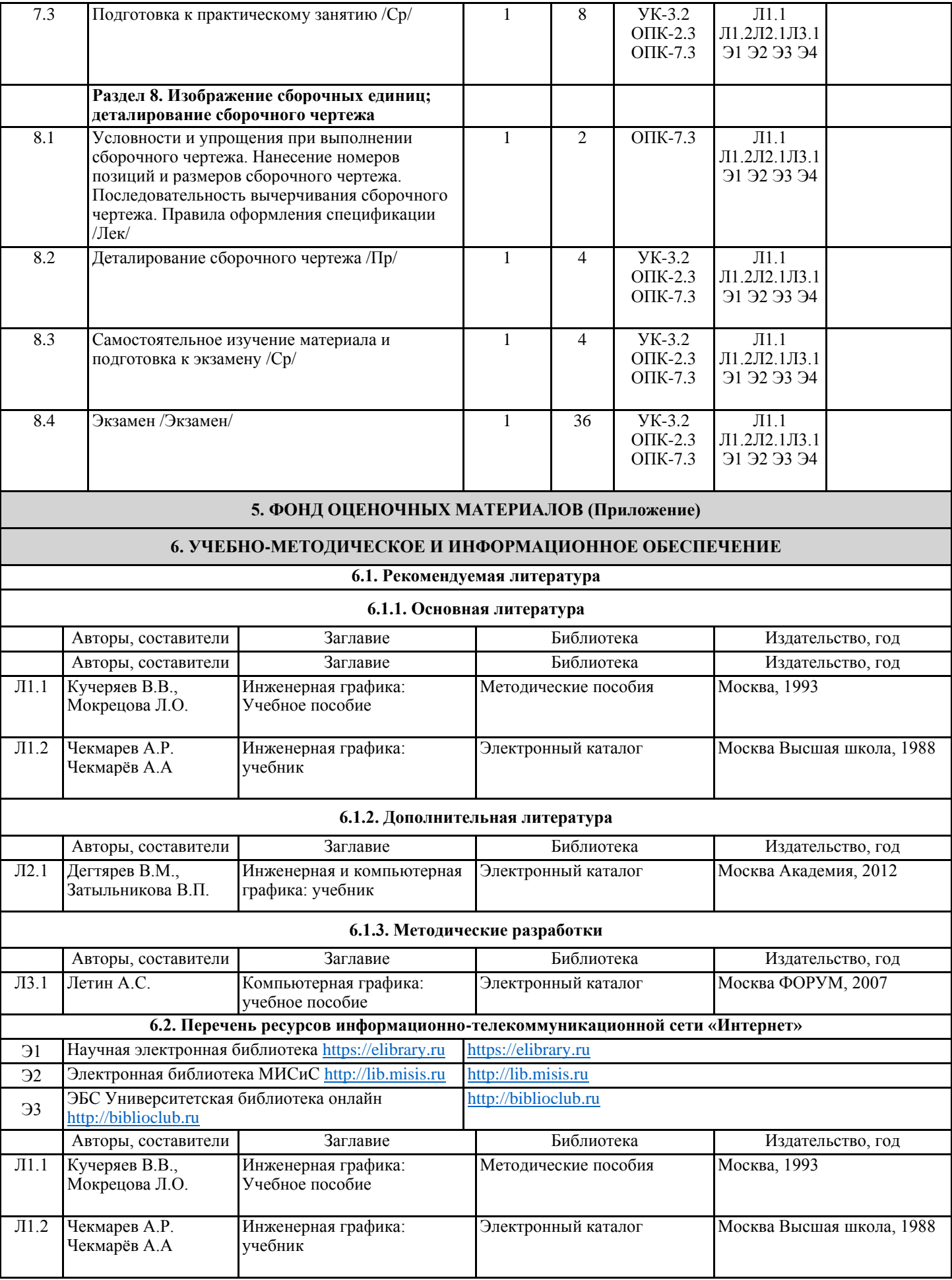

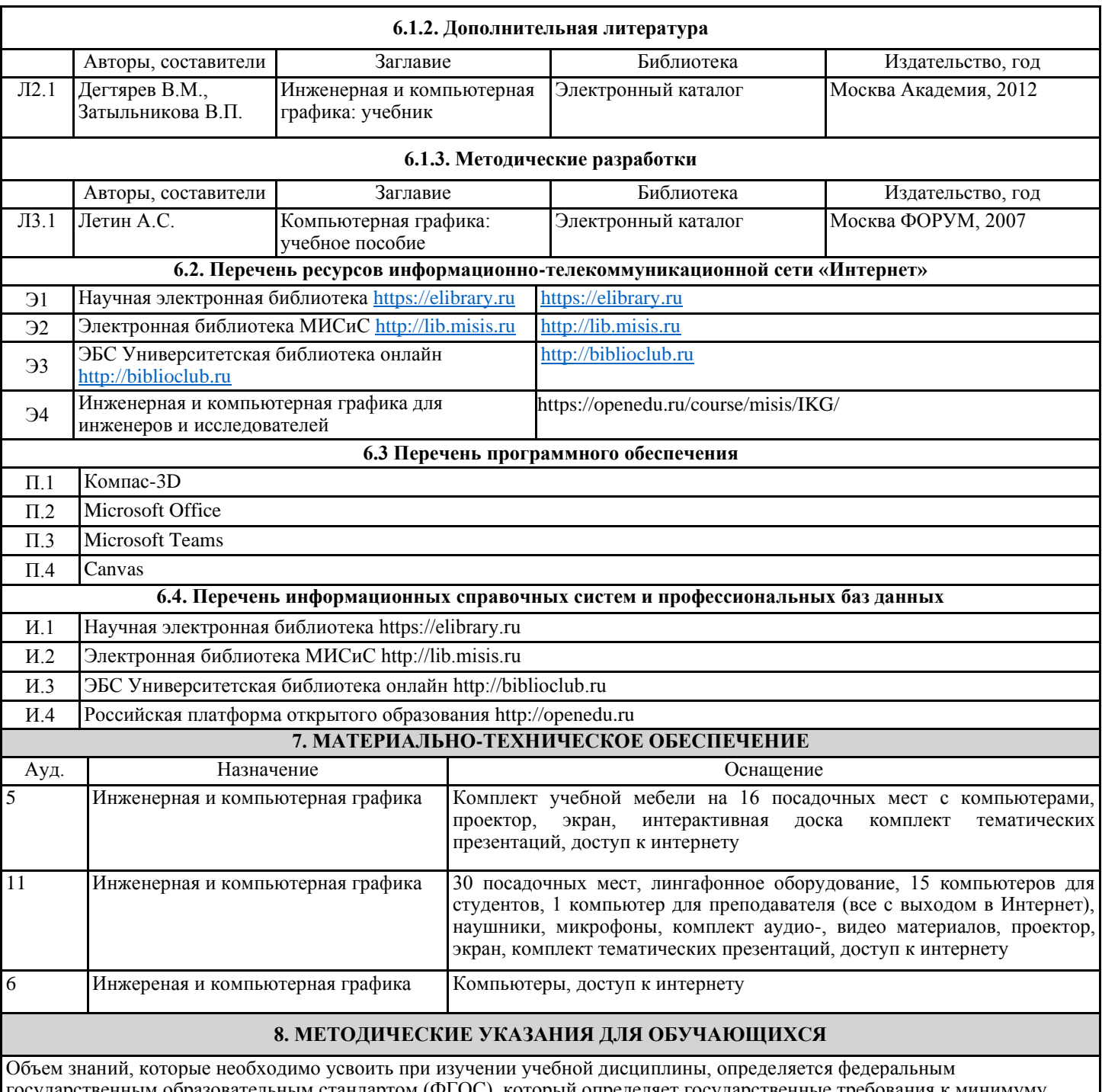

государственным образовательным стандартом (ФГОС), который определяет государственные требования к минимуму содержания знаний и уровню подготовки выпускника по дисциплине. Образовательные результаты освоения дисциплины, соответствующие определенным компетенциям согласно ФГОС, приведены в начале настоящей программы. Содержание тем учебной дисциплины и тем лабораторных практикумов и практических занятий приведены в программе. Этим определяются минимальные знания, которые студент должен демонстрировать после изучения дисциплины. Итоговым контролем по дисциплине является экзамен. Экзамен проводится аудиторно по индивидуальным билетам. Для успешной подготовки к итоговому контролю предлагается выполнить следующие мероприятия: систематически прорабатывать лекционный материал при подготовке к практическим и лабораторным занятиям; выполнить лабораторные работы по всем темам дисциплины (выполнение лабораторных работ предусматривает заполнение отчетов, которые составляются в электронном виде); защитить лабораторные работы по всем темам дисциплины. Защита проводится в виде собеседования